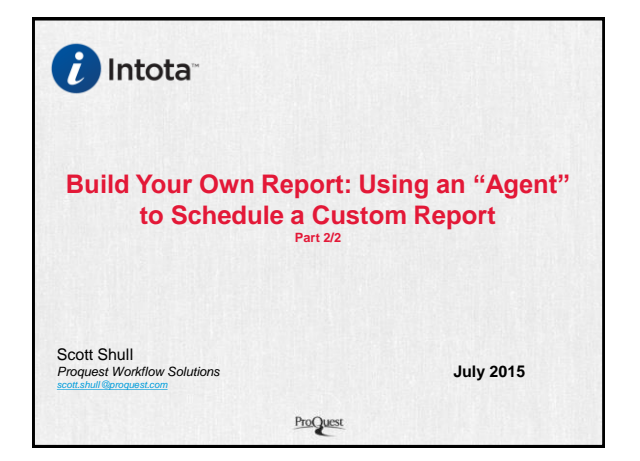

#### **Agenda**

ProQuest

- **Webinar Objectives**
- **Schedule Agent Functions & FYIs**
- **Locating Your Saved Analysis**
	- Catalog Page
- **Schedule Agent Workflows**
	- Launching the Schedule Agent
	- Creating an Agent
	- Saving the Agent
	- Viewing Saved Agent
- **Support Resources**

## **Webinar Objectives**

ProQuest

 Introduce and familiarize you with the basic "Build Your Own Reports" (BYOR) navigation and functionality;

7/15/2015 2

- Understand and simplify the basic workflows for using an Agent to schedule a custom report;
- Provide foundational education that enables you to begin using an Agent to schedule your reports.

7/15/2015 3

# **Scheduling "Agent" Functions**

ProQuest

- After a custom Analysis/Report has been created, it's possible to schedule it and send it to designated recipients
- Create "conditions" for the scheduler (e.g. schedule only when there is data available)
- Determine the frequency by which the custom reports are sent

7/15/2015 4

### **Schedule "Agent" FYIs**

ProQuest

- Remember in Oracle, an "Agent" is used to schedule Analyses/Reports that you want to email to designated recipients at specific intervals, *automatically*.
- An "Agent" works differently than the Analysis report-building function and needs to be saved as a separate function in Oracle (i.e. you will save the Analysis and the Agent separately). Your library's saved Analyses (Reports) and Agents are visible from the Catalog page.

7/15/2015 5

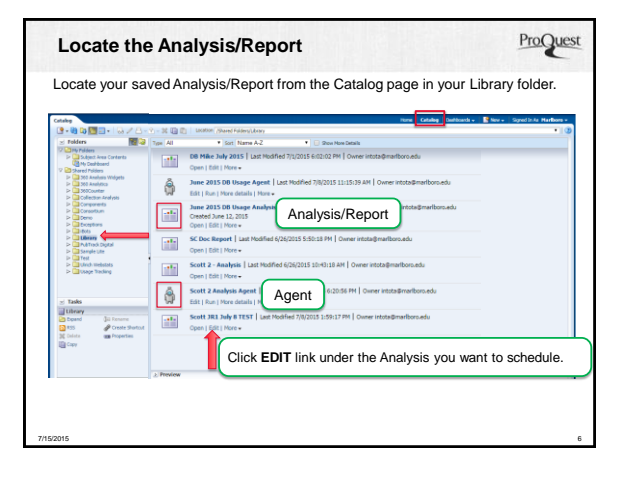

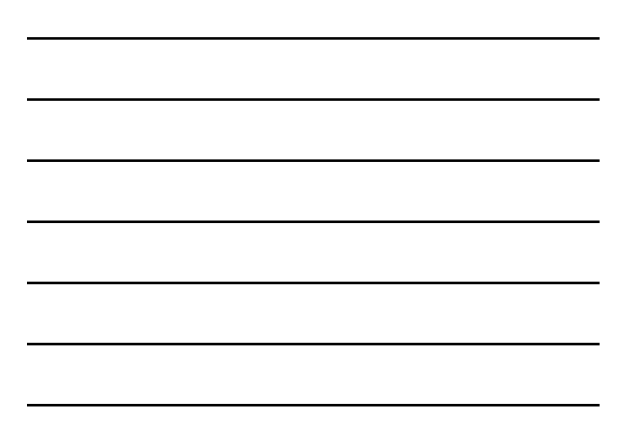

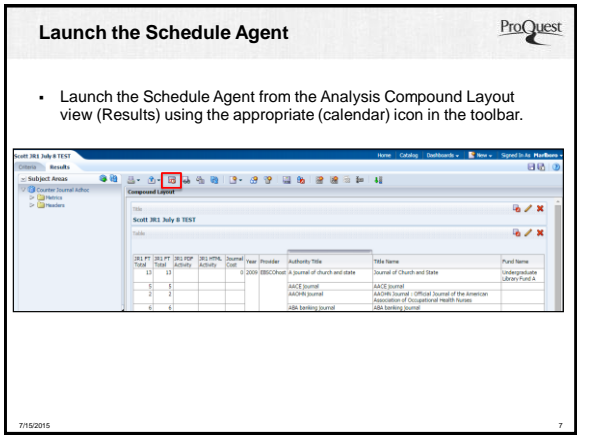

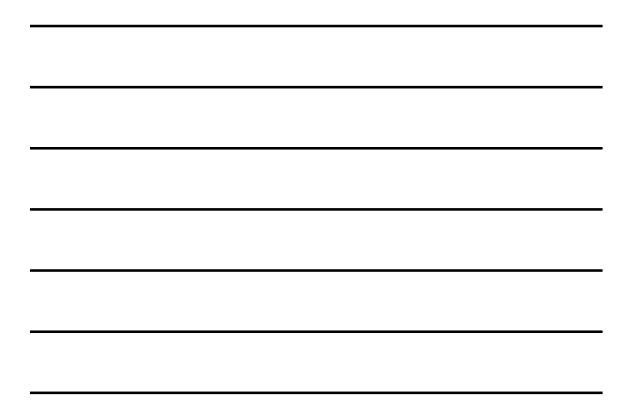

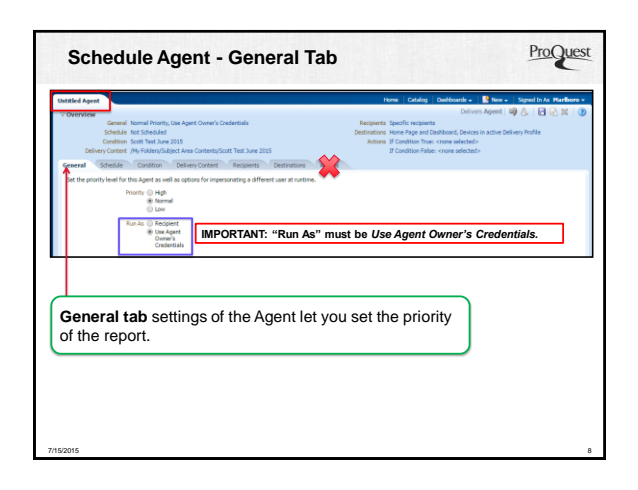

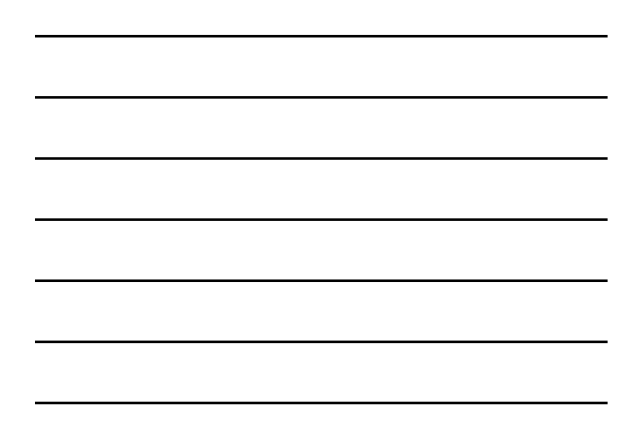

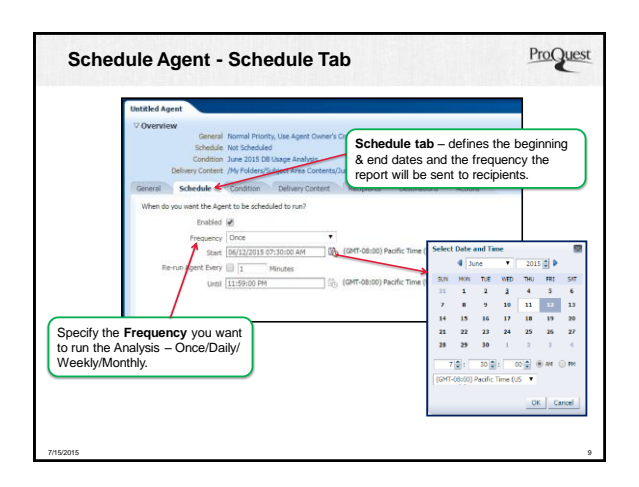

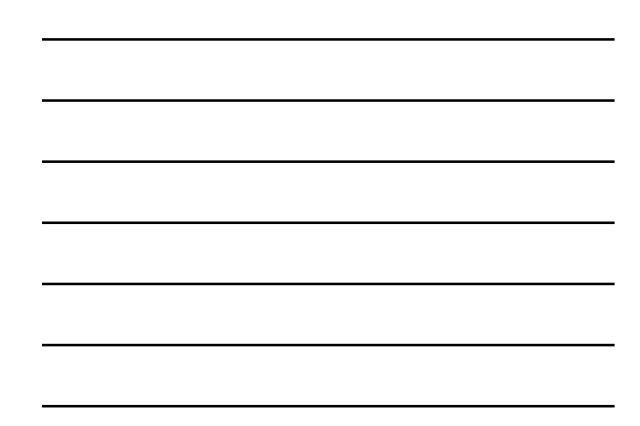

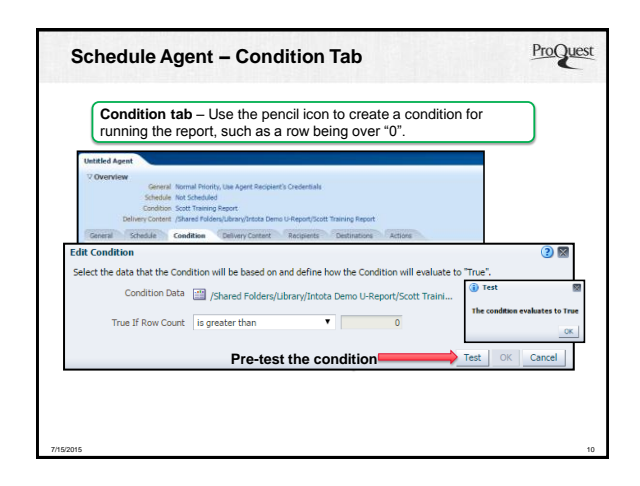

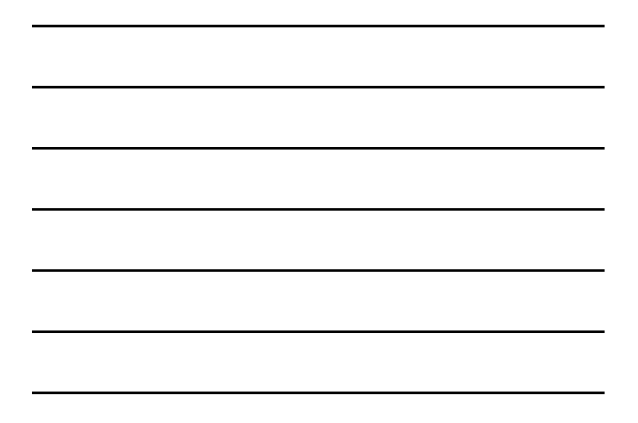

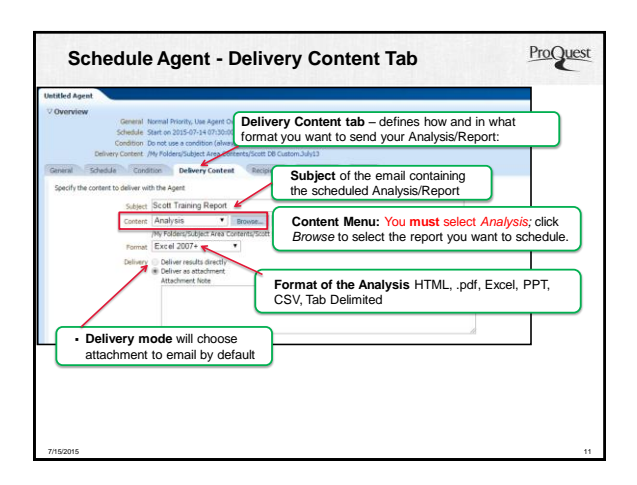

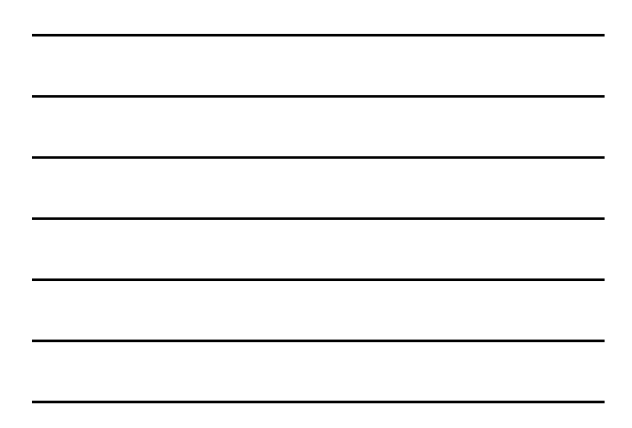

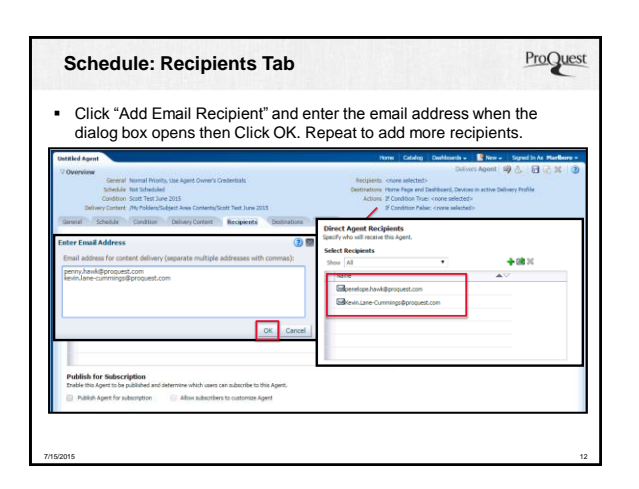

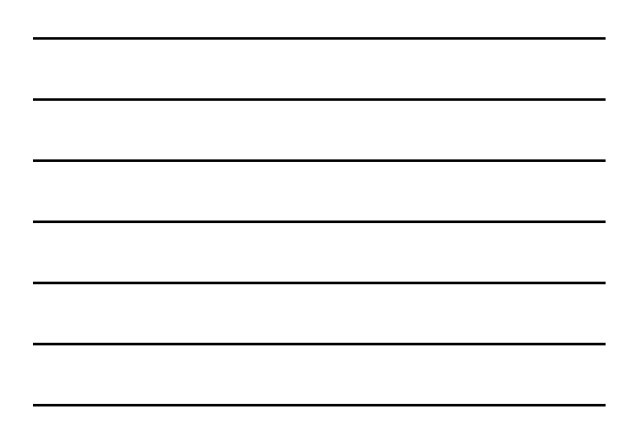

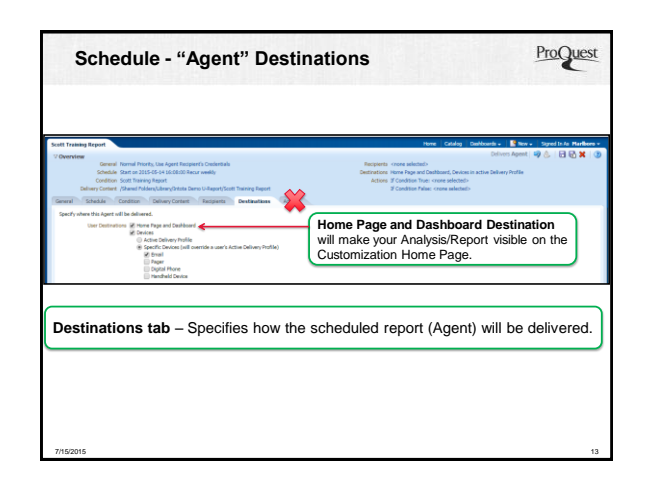

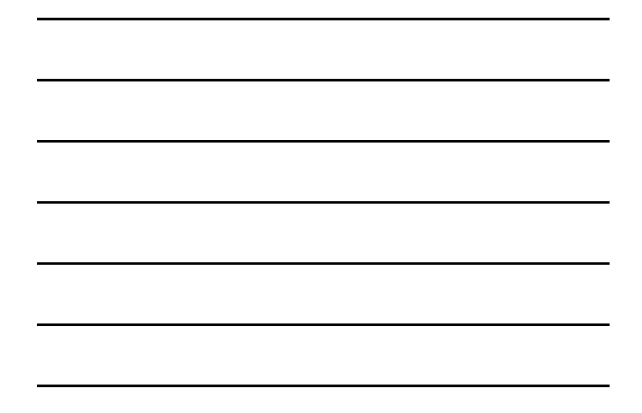

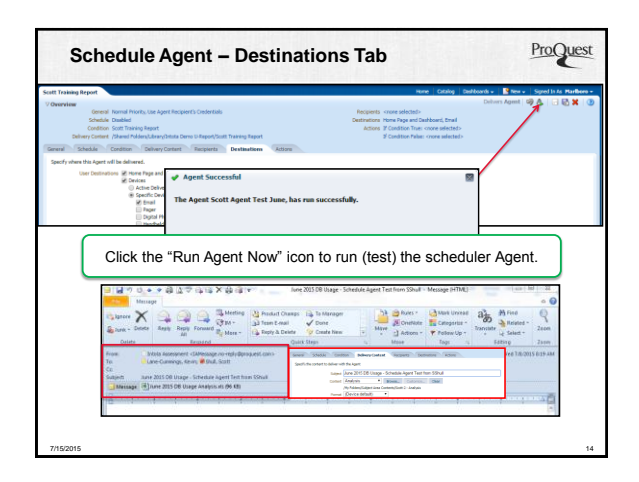

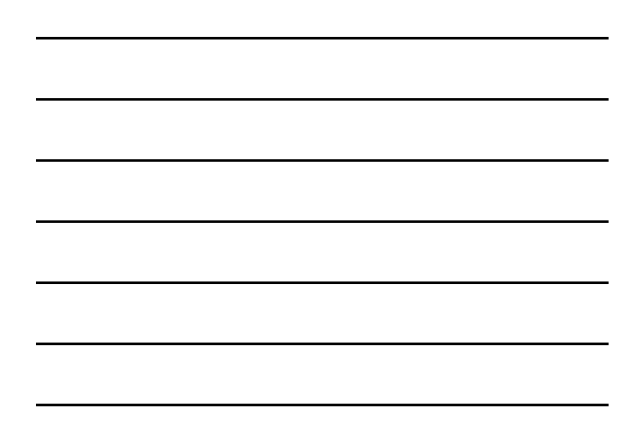

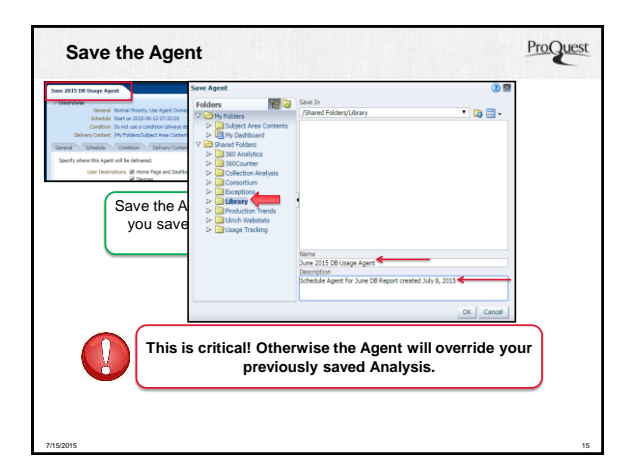

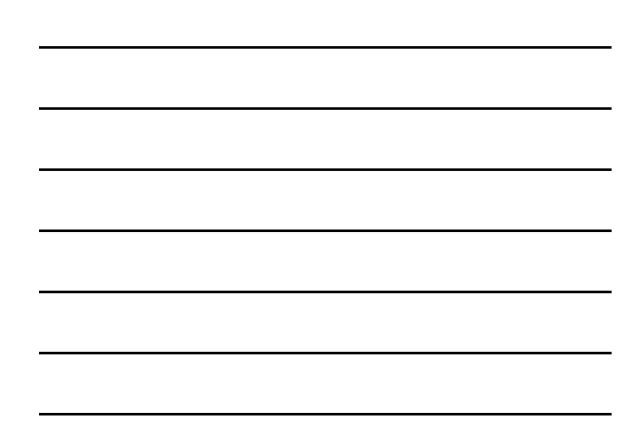

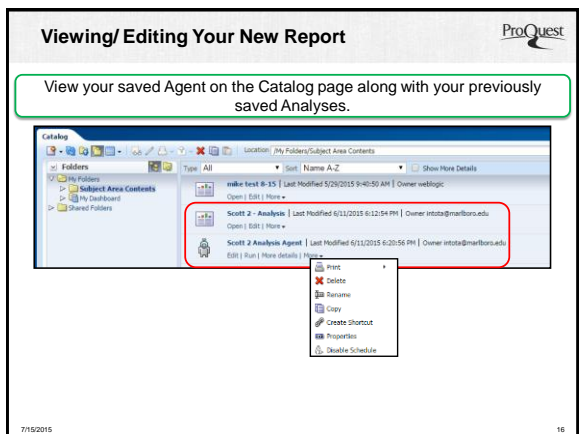

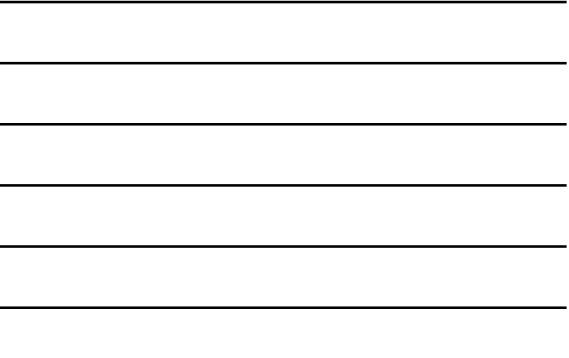

# ProQuest **Support Resources [Build Your Own Reports: Schedule a Custom Report](https://proquestsupport.force.com/portal/apex/homepage?id=kA0400000004P37CAE&l=en_US) [Intota Assessment User Guide](https://proquestsupport.force.com/portal/apex/homepage?id=kA0400000004IxjCAE&l=en_US) [Build Your Own Reports](https://proquestsupport.force.com/portal/apex/homepage?id=kA0400000004NBlCAM&l=en_US) (Part 1) [Presentation PPT Slides](https://proquestsupport.force.com/portal/apex/homepage?id=kA0400000004OlSCAU&l=en_US)**<br>For this webinar and all publicly offered webinar trainings. 7/15/2015 17

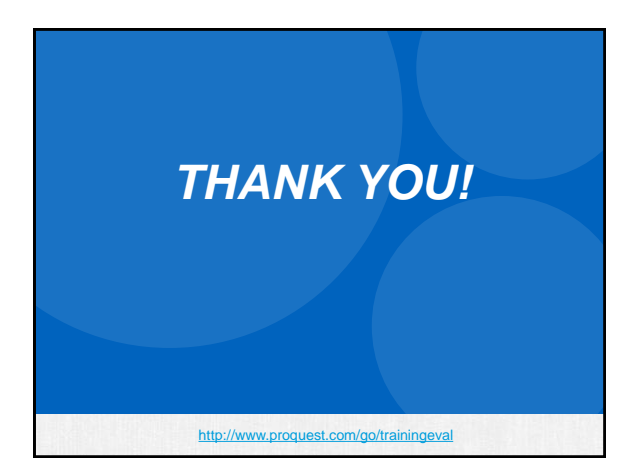